## Package 'MsExperiment'

April 10, 2023

<span id="page-0-0"></span>Title Infrastructure for Mass Spectrometry Experiments

Version 1.0.0

- Description Infrastructure to store and manage all aspects related to a complete proteomics or metabolomics mass spectrometry (MS) experiment. The MsExperiment package provides light-weight and flexible containers for MS experiments building on the new MS infrastructure provided by the Spectra, QFeatures and related packages. Along with raw data representations, links to original data files and sample annotations, additional metadata or annotations can also be stored within the MsExperiment container. To guarantee maximum flexibility only minimal constraints are put on the type and content of the data within the containers.
- **Depends** R  $(>= 4.2)$ , ProtGenerics  $(>= 1.9.1)$ ,
- Imports methods, S4Vectors, IRanges, Spectra, SummarizedExperiment, **QFeatures**
- **Suggests** test that, knitr  $(>= 1.1.0)$ , roxygen2, BiocStyle  $(>= 2.5.19)$ , rmarkdown, rpx, mzR, msdata

License Artistic-2.0

LazyData no

VignetteBuilder knitr

BugReports <https://github.com/RforMassSpectrometry/MsExperiment/issues>

URL <https://github.com/RforMassSpectrometry/MsExperiment>

biocViews Infrastructure, Proteomics, MassSpectrometry, Metabolomics, ExperimentalDesign, DataImport

RoxygenNote 7.2.1

Roxygen list(markdown=TRUE)

Collate 'MsExperiment-functions.R' 'MsExperimentFiles.R' 'MsExperiment.R' 'existMsExperimentFiles.R'

git\_url https://git.bioconductor.org/packages/MsExperiment

git branch RELEASE 3 16

git\_last\_commit 605b25f

git\_last\_commit\_date 2022-11-01

Date/Publication 2023-04-10

Author Laurent Gatto [aut, cre] (<<https://orcid.org/0000-0002-1520-2268>>), Johannes Rainer [aut] (<<https://orcid.org/0000-0002-6977-7147>>), Sebastian Gibb [aut] (<<https://orcid.org/0000-0001-7406-4443>>)

Maintainer Laurent Gatto <laurent.gatto@uclouvain.be>

### R topics documented:

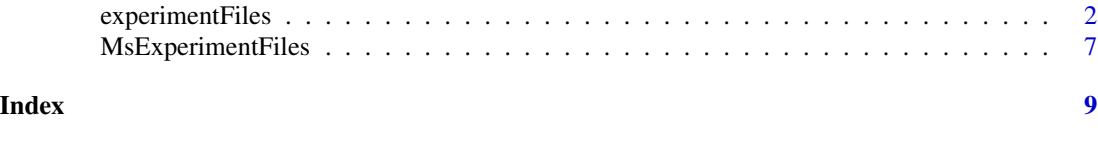

experimentFiles *Managing Mass Spectrometry Experiments*

#### Description

The MsExperiment class allows the storage and management of all aspects related to a complete proteomics or metabolomics mass spectrometry experiment. This includes experimantal design (i.e. a table with samples), raw mass spectromtry data as spectra and chromatograms, quantitative features, and identification data or any other relevant data files.

For details, see https://rformassspectrometry.github.io/MsExperiment

This package is part of the RforMassSpectrometry initiative: https://www.rformassspectrometry.org/

#### Usage

```
experimentFiles(object)
experimentFiles(object) <- value
sampleData(object)
sampleData(object) <- value
qdata(object)
qdata(object) <- value
MsExperiment()
## S4 method for signature 'MsExperiment'
show(object)
## S4 method for signature 'MsExperiment'
```
<span id="page-1-0"></span>

#### experimentFiles 3

```
length(x)
## S4 method for signature 'MsExperiment'
spectra(object)
spectra(object) <- value
linkSampleData(
 object,
 with = character(),
  sampleIndex = seq_len(nrow(sampleData(object))),
 withIndex = integer(),
  subsetBy = 1L
)
```

```
## S4 method for signature 'MsExperiment,ANY,ANY,ANY'
x[i, j, ..., drop = FALSE]
```
#### Arguments

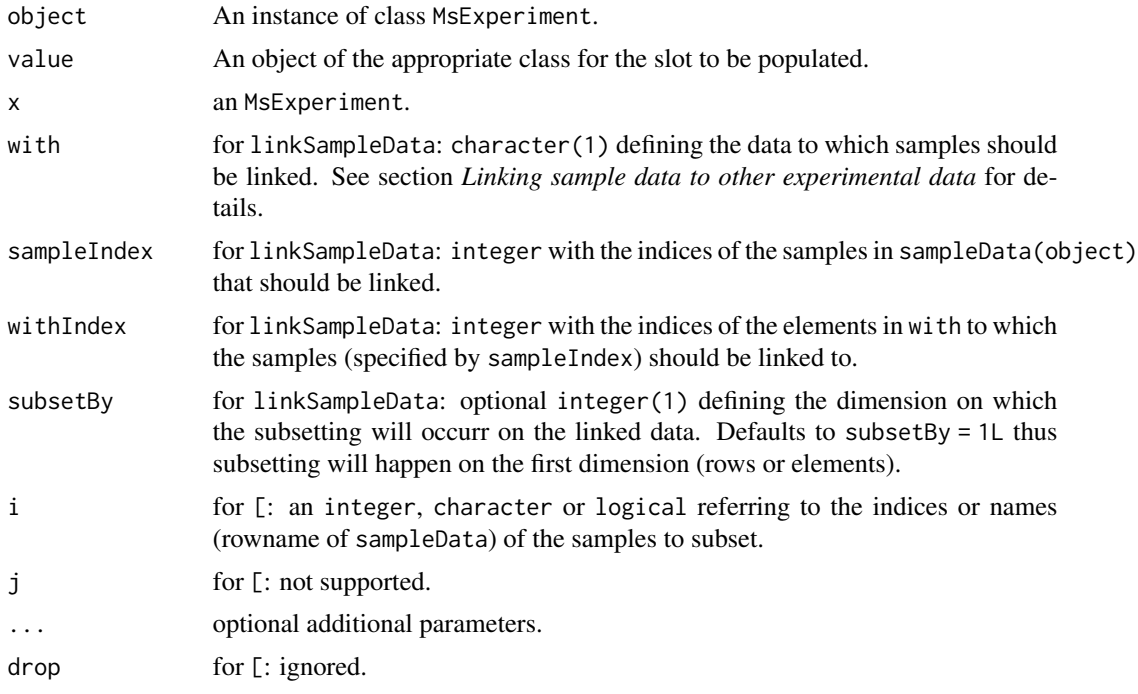

#### Value

See help of the individual functions.

#### Slots

experimentFiles An instance of class MsExperimentFiles or NULL.

<span id="page-3-0"></span>spectra An instance of class Spectra or NULL.

qdata An instance of class QFeatures, SummarizedExperiment or NULL.

otherData A List to store any additional data objects.

sampleData A DataFrame documenting the experimental design.

sampleDataLinks A List with link definitions between samples and data elements. Should not be directly accessed or modified by the user.

metadata A list to store additional metadata.

#### General information

An experiment is typically composed of several items

- Description and information (covariates etc) of each sample from the experiment. These are stored in the sampleData slot as a DataFrame, each row describing a sample with columns containing all relevant information on that sample.
- Files to data or annotations. These are stored in the experimentFiles slot as an instance of class MsExperimentFiles.
- General metadata about the experiment, stored as a list in the metadata slot.
- Mass spectrometry data. Sectra and their metadata are stored as an Spectra() object in the spectra slot. Chromatographic data is not yet supported but will be stored as a Chromatograms() object in the chromatorgrams slot.
- Quantification data is stored as QFeatures or SummarizedExperiment objects in the qdata slot and can be accessed or replaced with the gdata or gdata  $\le$  functions, respectively.
- Any additional data, be it other spectra data, or proteomics identification data (i.e peptidespectrum matches defined as PSM() objects) can be added as elements to the list stored in the otherData slot.

The *length* of a MsExperiment is defined by the number of samples (i.e. the number of rows of the object's sampleData). A MsExperiment with two samples will thus have a length of two, independently of the number of files or length of raw data in the object. This also defines the subsetting of the object using the [ function which will always subset by samples. See the section for filtering and subsetting below for more information.

#### Accessing data

Data from an MsExperiment object can be accessed with the dedicated accessor functions:

- experimentFiles, experimentFiles<-: gets or sets experiment files.
- length: get the *length* of the object which represents the number of samples availble in the object's sampleData.
- metadata, metadata<-: gets or sets the object's metadata.
- sampleData, sampleData: gets or sets the object's sample data (i.e. a DataFrame containing sample descriptions).
- spectra, spectra<-: gets or sets spectra data. spectra returns a [Spectra\(\)](#page-0-0) object, spectra<takes a Spectra data as input and returns the updated MsExperiment.
- qdata, qdata<-: gets or sets the quantification data, which can be a QFeatures or SummarizedExperiment.

#### experimentFiles 5

#### Linking sample data to other experimental data

To start with, an MsExperiment is just a loose collection of files and data related to an experiment, no explicit links or associactions are present between the samples and related data. Such links can however be created with the linkSampleData() function. This function can establish links between individual (or all) samples within the object's sampleData to individual, or multiple, data elements or files, such as Spectra or raw data files.

The presence of such links enables a (consistent) subsetting of an MsExperiment by samples. Thus, once the link is defined, any subsetting by sample will also correctly subset the linked data. All other, not linked, data elements are always retained as in the original MsExperiment.

To be able to link different elements within an MsExperiment it is also required to *identify* them with a consistent naming scheme. The naming scheme of slots and data elements within follows an SQL-like scheme, in which the variable (element) is identified by the name of the database table, followed by a "." and the name of the database table column. For MsExperiment, the naming scheme is defined as "<slot name>.<element name>". A column called "sample\_name" within the sampleData data frame can thus be addressed with "sampleData.sample\_name", while spectra.msLevel would represent the spectra variable called msLevel within the Spectra stored in the spectra slot.

Links between sample data rows and any other data element are stored as integer matrices within the sampleDataLinks slot of the object (see also the vignette for examples and illustrations). Such links can be defined/added with the linkSampleData function which adds a relationship between rows in sampleData to elements in any other data within the MsExperiment that are specified with parameter with. linkSampleData supports two different ways to define the link:

- Parameter with defines the data to which the link should be established. To link samples to raw data files that would for example be available as a character in an element called "raw\_files" within the object's experimentFiles, with = experimentFiles.raw\_files would have to be used. Next it is required to specify which samples should be linked with which elements in with. This needs to be defined with the parameters sampleIndex and withIndex, both are expected to be integer vectors specifying which sample in sampleData should be linked to which element in with (see examples below or vignette for examples and details).
- As an alternative way, a link could be defined with an SQL-like syntax that relates a column in sampleData to a column/element in the data to which the link should be established. To link for example individual spectra to the corresponding samples with = "sampleData.raw\_file = spectra.dataOrigin" could be used assuming that sampleData contains a column named "raw\_file" with the (full path) of the raw data file for each sample from which the spectra were imported. In this case both sampleIndex and withIndex can be omitted, but it is expected/required that the columns/elements from sampleData and the data element to which the link should be established contain matching values.

Note that linkSampleData will **replace** a previously existing link to the same data element.

#### Subsetting and filtering

• [: MsExperiment objects can be subset by samples with  $[i]$  where i is the index or a logical defining to which samples the data should be subset. Subsetting by sample will (correctly) subset all linked data to the respective samples. If multiple samples are linked to the same data element, subsetting might duplicate that data element. This duplication of *n:m* relationships between samples to elements does however not affect data consistency (see examples below for more information). Not linked data (slots) will be returned as they are. Subsetting in arbitrary order is supported. See the vignette for details and examples.

#### Author(s)

Laurent Gatto, Johannes Rainer

#### Examples

```
## An empty MsExperiment object
msexp <- MsExperiment()
msexp
example(MsExperimentFiles)
experimentFiles(msexp) <- fls
msexp
## Linking samples to data elements
## Create a small experiment
library(S4Vectors)
mse <- MsExperiment()
sd <- DataFrame(sample_id = c("QC1", "QC2"),
                sample_name = c("QC Pool", "QC Pool"),
                injection\_idx = c(1, 3)sampleData(mse) <- sd
## define file names containing spectra data for the samples and
## add them, along with other arbitrary files to the experiment
fls <- dir(system.file("sciex", package = "msdata"), full.names = TRUE)
experimentFiles(mse) <- MsExperimentFiles(
    mzML_files = fls,
    annotations = "internal_standards.txt")
## Link samples to data files: first sample to first file in "mzML_files",
## second sample to second file in "mzML_files"
mse <- linkSampleData(mse, with = "experimentFiles.mzML_files",
    sampleIndex = c(1, 2), withIndex = c(1, 2))
## Link all samples to the one file in "annotations"
mse <- linkSampleData(mse, with = "experimentFiles.annotations",
    sampleIndex = c(1, 2), withIndex = c(1, 1))
mse
## Import the spectra data and add it to the experiment
library(Spectra)
spectra(mse) < - Spectra(fls, backend = MsBackendMzR())
## Link each spectrum to the respective sample. We use the alternative
## link definition that does not require sampleIndex and withIndex but
## links elements based on matching values in the specified data elements.
```
#### <span id="page-6-0"></span>MsExperimentFiles 7

```
## We need to add the full file name as an additional column to sampleData
## in order to allow matching this file names with the value in
## spectra(mse)$dataOrigin which contains the original file names from which
## the spectra were imported.
sampleData(mse)$raw_file <- normalizePath(fls)
## The links can be added using the short notation below
mse <- linkSampleData(mse, with = "sampleData.raw_file = spectra.dataOrigin")
mse
## With sampleData links present, any subsetting of the experiment by sample
## will ensure that all linked elements are subset accordingly
b \leq -mse[2]b
sampleData(b)
experimentFiles(b)$mzML_files
## Subsetting with duplication of n:m sample to data relationships
## `experimentFiles`:
##
## Both samples were assigned above to one "annotation" file in
experimentFiles(mse[1])[["annotations"]]
experimentFiles(mse[2])[["annotations"]]
## Subsetting will always keep the relationship between samples and linked
## data elements. Subsetting will however eventually duplicate data elements
## that are shared among samples. Thus, while in the original object the
## element "annotations" has a single entry, subsetting with [1:2] will
## result in an MsExperiment with duplicated entries in "annotations"
experimentFiles(mse)[["annotations"]]
experimentFiles(mse[1:2])[["annotations"]]
```
MsExperimentFiles *A class to store experiment files*

#### **Description**

The MsExperimentFiles class stores files that are part of a mass spectrometry experiment. The objects are created with the MsExperimentFiles() function.

The files encoded in a MsExperimentFiles instance don't need to exist on the current filesystem sometimes, these might be created in anticipation of their creation. The existMsExperimentFiles() function can be used to verify which ones currently exist: it returns a list of logicals (formally an instance of [IRanges::LogicalList\(\)](#page-0-0) of lenghts equal to the MsExperimentFiles used as input.

#### Usage

MsExperimentFiles(..., metadata = list())

## S4 method for signature 'MsExperimentFiles'

```
show(object)
```
existMsExperimentFiles(object)

#### Arguments

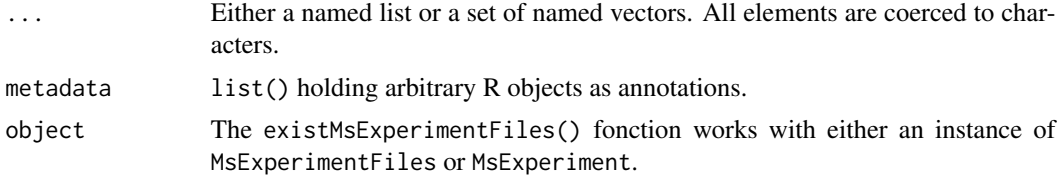

#### Value

MsExperimentFiles returns an instance of MsExperimentFiles.

#### Author(s)

Laurent Gatto

#### Examples

```
fls <- MsExperimentFiles(mzmls = c("/path/to/f1.mzML", "/path/to/f2.mzML"),
                        mzids = "/another/path/to/id1.mzid",
                        fasta = "file.fas")
```
fls

```
## A new MsExperimentFiles containing mzML or mzid files
fls[1]
fls["mzids"]
```

```
## The actual file names
fls[[1]]
fls[[2]]
fls[["fasta"]]
```
## None of the files used in this example actually exist existMsExperimentFiles(fls)

# <span id="page-8-0"></span>Index

```
[,MsExperiment,ANY,ANY,ANY-method
        (experimentFiles), 2
existMsExperimentFiles
        (MsExperimentFiles), 7
experimentFiles, 2
experimentFiles<- (experimentFiles), 2
IRanges::LogicalList(), 7
length,MsExperiment-method
        (experimentFiles), 2
linkSampleData (experimentFiles), 2
MsExperiment (experimentFiles), 2
MsExperiment-class (experimentFiles), 2
MsExperimentFiles, 7
MsExperimentFiles-class
        (MsExperimentFiles), 7
qdata (experimentFiles), 2
qdata<- (experimentFiles), 2
sampleData (experimentFiles), 2
sampleData<- (experimentFiles), 2
show, MsExperiment-method
        (experimentFiles), 2
show,MsExperimentFiles-method
        (MsExperimentFiles), 7
Spectra(), 4
spectra, MsExperiment-method
        (experimentFiles), 2
spectra<- (experimentFiles), 2
```